## **INFORMATYKA VII**

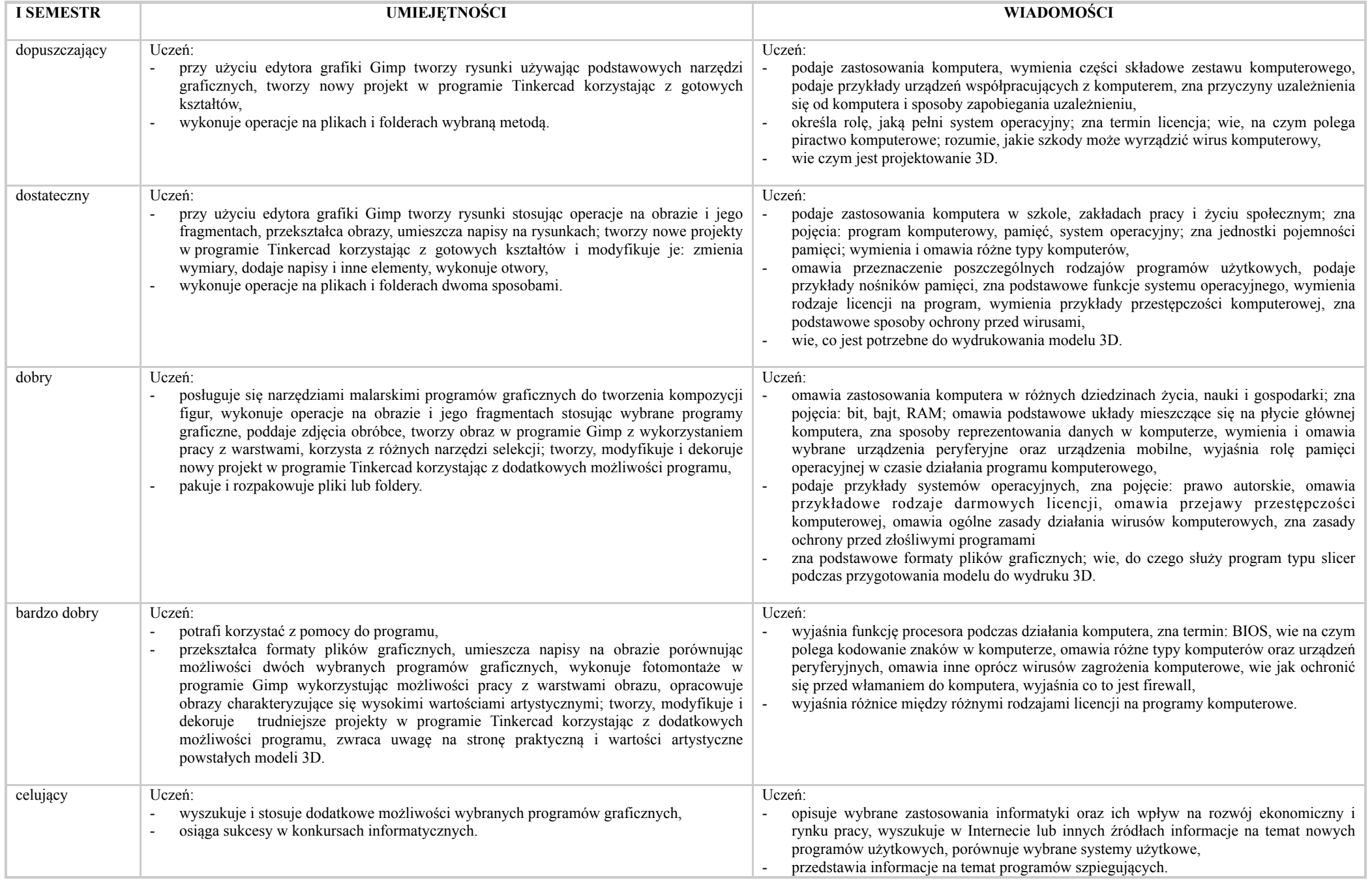

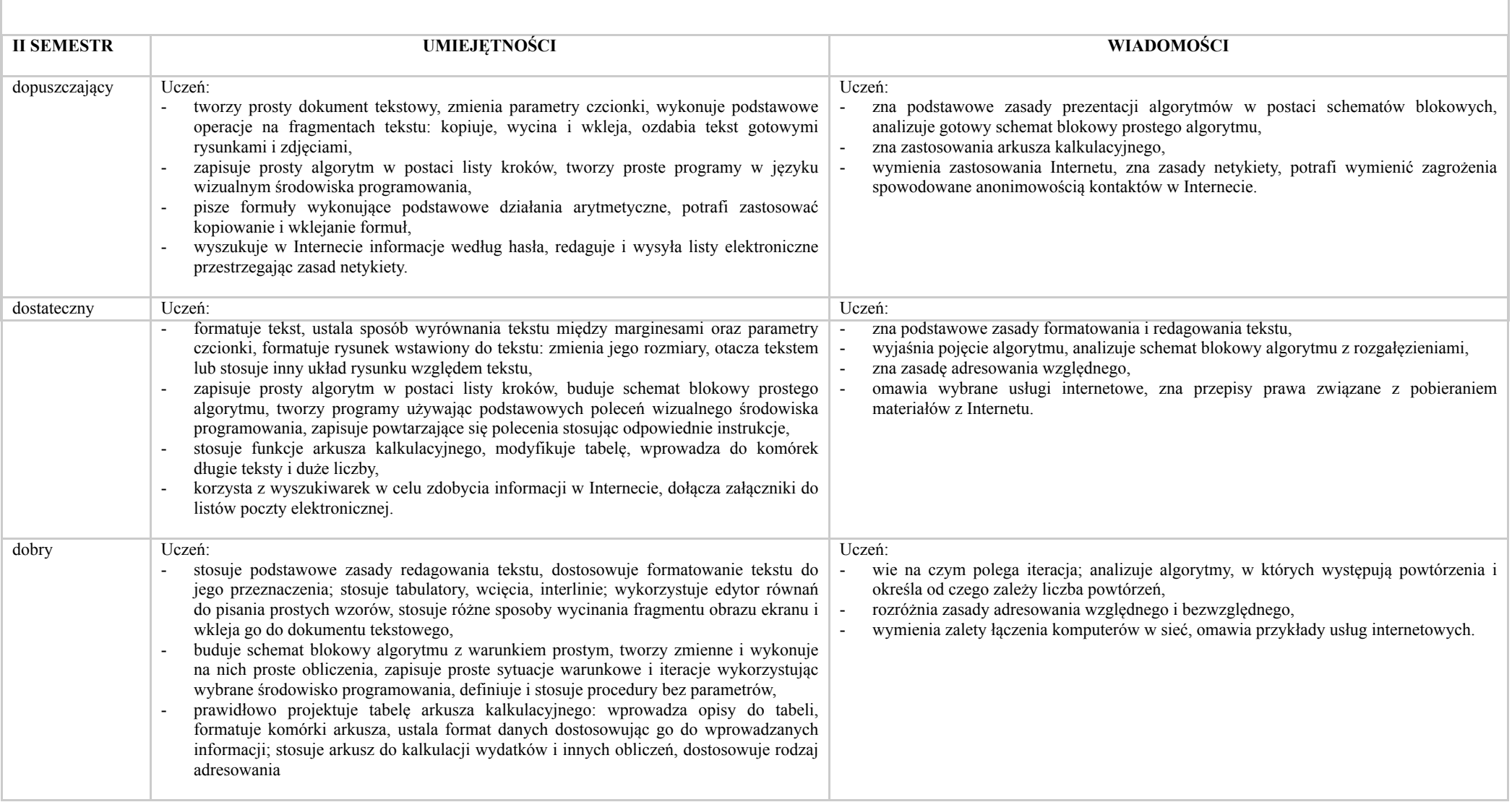

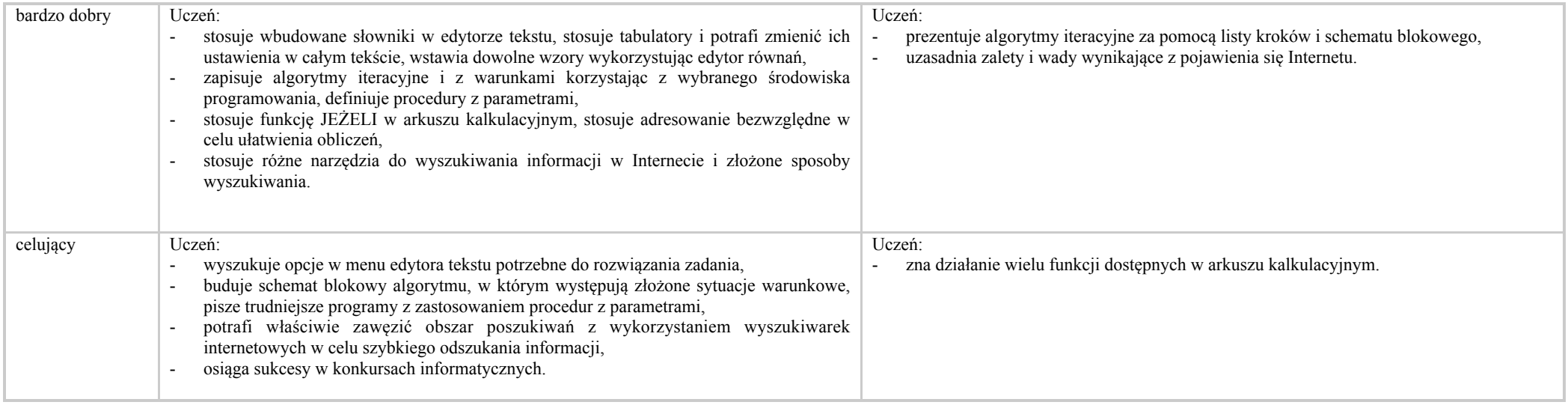